Министерство образования и науки Российской Федерации Федеральное государственное бюджетное образовательное учреждение высшего профессионального образования «Кузбасский государственный технический университет имени Т. Ф. Горбачева»

Кафедра прикладной механики

## **ДЕТАЛИ МАШИН И ОСНОВЫ КОНСТРУИРОВАНИЯ**

Методические указания к самостоятельной работе для студентов направлений 151900.62 «Констукторско-технологическое обеспечение машиностроительных производств», 190600.62 «Эксплуатация транспортно-технологических машин и комплексов» всех форм обучения

> Составители О. В. Любимов И. В. Смыслова

Утверждены на заседании кафедры Протокол № 9 от 30.04.2014

Рекомендованы к печати учебно-методической комиссией направления 151900.62 Протокол № 3 от 08.10.2014

Электронная копия находится в библиотеке КузГТУ

Кемерово 2014

## **1 Структура самостоятельной работы**

Самостоятельная работа по курсу «Детали машин и основы конструирования» заключается в проработке конспекта лекций и учебной литературы по изучаемым темам, подготовке и оформлении материалов выполняемых практических работ, а также в выполнении курсового проекта.

Курсовой проект является главной составной частью самостоятельной работы студентов при изучении данного курса. Его выполнение способствует закреплению теоретических знаний и выработке практических навыков проектирования и конструирования технических устройств различного назначения.

#### **2 Тематика курсового проекта**

В техническом задании на выполнение курсового проекта в соответствии с ГОСТ 15.201-2000 студентам предлагается спроектировать и сконструировать узлы и детали приводов общего назначения. Приводные установки такого типа состоят из электродвигателя, одноступенчатого редуктора (цилиндрического, конического или червячного) и открытой передачи.

В прил. А приведены технические задания на курсовой проект, содержащие кинематические схемы приводов и варианты числовых данных, необходимых и достаточных для разработки проекта.

Студенту очной формы обучения техническое задание на курсовой проект выдает преподаватель. Студент заочной формы обучения выбирает номер задания по последней цифре шифра зачётной книжки, вариант исходных числовых данных – по предпоследней цифре шифра. Задание и вариант под номером 10 соответствуют цифре «ноль».

## **3 Общие требования к курсовому проекту**

В процессе учебного курсового проектирования, как и при реальном конструировании, необходимо совместное ведение расчетов и графических разработок.

При разработке графических и текстовых документов необходимо выполнять требования стандартов Единой системы конструкторской документации (ЕСКД).

#### **3.1 Графическая часть**

Графическая часть разрабатывается в стадии технического проекта в соответствии с ГОСТ 2.120-73 и представляет собой чертеж общего вида редуктора, который должен содержать:

а) изображения изделия (виды, разрезы, сечения), текстовую часть и надписи, необходимые для понимания конструктивного устройства изделия, взаимодействия его составных частей и принципа работы изделия;

б) размеры и другие наносимые на изображения данные (при необходимости). В учебных курсовых проектах это могут быть данные, поясняющие, как разрабатывалась конструкция, определялись размеры стандартных изделий;

в) указания о выбранных посадках деталей;

г) наименования и обозначения составных частей изделия, указанные одним из способов: либо на полках линий-выносок, либо в виде спецификации;

д) техническую характеристику, технические требования к изделию.

Объем графической части – 2 листа формата А1.

#### **3.2 Текстовая часть**

Текстовым документом проекта является расчетнопояснительная записка.

При выполнении проекта необходимо соблюдать требования ГОСТ 2.105-95 «Общие требования к текстовым документам», а также ГОСТ 2.104-2006 «Основные надписи», проиллюстрированные в прил. Б – Е. В соответствии с требованиями ГОСТ 2.106-96 «Текстовые документы» порядок изложения расчетов определяется характером рассчитываемых величин. Расчеты в общем случае должны содержать: эскиз или схему, задачу расчета (с указанием, что требуется определить при расчете), данные для расчета, условия расчета, расчет, заключение.

Расчет необходимо выполнять в единицах СИ.

К графической части составляется спецификация, также являющаяся текстовым документом по ГОСТ 2.106-96 (прил. Ж).

#### **4 Последовательность выполнения проекта**

#### **4.1 Выполнение проектных расчетов**

Проектные расчеты производятся на основании полученного технического задания и содержат:

а) выбор электродвигателя и кинематический расчет;

б) выбор материалов и определение допускаемых напряжений;

в) расчет и конструирование передач привода;

г) расчет и конструирование валов;

д) подбор подшипников качения;

е) выбор способа смазки приводных установок, назначение смазочного материала;

ж) определение конструктивных размеров подшипниковых узлов и корпуса редуктора.

#### **4.2 Эскизная компоновка редуктора**

Выполняется одновременно с проведением проектных расчетов; соответствует стадии эскизного проекта (ГОСТ 2.119-73).

## **4.3 Проверочные расчеты**

Производятся на основании проектных расчетов и эскизной компоновки редуктора и содержат:

а) проверочный расчет валов;

б) проверочный расчет подшипников качения;

в) подбор и проверку прочности шпоночных соединений.

По результатам проверочных расчетов, при необходимости, в проектные расчеты и эскизную компоновку вносятся изменения.

## **5 Методические указания по выполнению курсового проекта**

## **5.1 Ознакомление с заданием**

Ознакомиться со стадиями разработки изделия в соответствии со стандартами ЕСКД.

Внимательно изучить техническое задание: кинематическую схему, числовые данные.

Ознакомиться с устройством и принципом действия элементов приводной установки.

#### **5.2 Выбор электродвигателя и кинематический расчет**

Задача расчета состоит в том, чтобы, используя данные для расчета, выбрать типоразмер двигателя; определить передаточное отношение привода и разбить его по ступеням; определить частоты вращения валов привода, мощности и вращающие моменты на валах.

Типоразмер электродвигателя принять по потребной мощности и частоте вращения. Значения КПД и передаточных отношений передач принимать по [2, 3].

#### **5.3 Выбор материалов и определение допускаемых напряжений**

Для зубчатых передач:

а) выбрать материал для зубчатых колес [1–3];

б) определить допускаемые напряжения (контактные и изгиба) для расчета на выносливость [1–3].

Для червячных передач:

а) выбрать материал. В связи с высокими скоростями скольжения и неблагоприятными условиями гидродинамической смазки материалы червячной пары должны обладать антифрикционными свойствами, износостойкостью, пониженной склонностью к заеданию;

б) определить допускаемые напряжения (контактные и изгиба). Допускаемые напряжения определять для материала червячного колеса, как менее прочного. При определении допускаемых контактных напряжений необходимо определить по эмпирической зависимости ожидаемую скорость скольжения с последующим ее уточнением и соответствующей корректировкой напряжений [1–3].

### **5.4 Расчет и конструирование передач привода 5.4.1 Зубчатые передачи**

Задача расчета заключается в определении размеров передачи по критерию контактной выносливости рабочих поверхностей зубьев [1–3]. Определение конструктивных размеров проводить по рекомендациям [2, 3].

#### **5.4.2 Червячные передачи**

Задача расчета заключается в определении размеров червячной передачи по критерию предупреждения заедания [1–3]. Определение конструктивных размеров проводить по рекомендациям [2, 3].

#### **5.4.3 Расчет и конструирование передач гибкой связью**

Расчет плоскоременной, клиноременной, цепной передач рекомендуется проводить по источникам [1, 2]. Определение конструктивных размеров проводить по рекомендациям [2, 3].

## **5.5 Расчет и конструирование валов**

Диаметры выходных концов валов редуктора определять из расчета работы вала только на кручение при пониженных допускаемых напряжениях. Диаметр выходного конца ведущего вала редуктора при необходимости согласовать с диаметром вала принятого электродвигателя. Остальные диаметры назначать конструктивно. Диаметры посадочных мест под подшипники принимать из ряда стандартных диаметров подшипников качения; остальные посадочные диаметры – по рекомендациям в соответствии с ГОСТ 12080-66 и ГОСТ 6636-69 [2, 3].

#### **5.6 Подбор подшипников качения**

Подшипники качения назначать, предварительно изучив их конструкции [1], по диаметрам посадочных мест и направлению действующих нагрузок. С целью унификации вал устанавливается на одинаковых подшипниках [2, 3].

#### **5.7 Выбор способа смазки приводных установок, назначение смазочного материала**

Уяснить, что для передач редукторов применяют непрерывное смазывание жидким маслом картерным способом (окунанием). Способ применим для зубчатых передач при окружных скоростях 0.3...12,5 м/с; для червячных передач при скоростях скольжения до 10 м/с.

Смазка подшипников качения осуществляется:

а) при окружных скоростях, равных и более 1 м/с – путем разбрызгивания из общей масляной ванны;

б) при окружных скоростях менее 1 м/с – отдельно пластичной смазкой.

Чтобы удержать смазку в подшипнике и воспрепятствовать ее попаданию в масляную ванну в конструкции необходимо предусмотреть мазеудерживающие кольца.

Марку масла назначить по кинематической вязкости, которая выбирается в зависимости от контактных напряжений и окружной скорости [2, 3].

## **5.8 Определение конструктивных размеров подшипниковых узлов и корпуса редуктора**

При определении конструктивных размеров крышек подшипниковых узлов и корпусной детали редуктора руководствоваться рекомендациями [2, 3].

## **5.9 Эскизная компоновка редуктора**

Эскизную компоновку редуктора выполнять в масштабе 1:1 с целью определения габаритов, взаимного расположения элементов его конструкции, создания исходных данных для проверочных расчетов. Разработке сопутствует ряд конструктивных решений.

## **5.10 Проверочный расчет валов**

Производить расчет на сопротивление усталости по правилам, известным из курса «Сопротивление материалов». Внешними нагрузками для валов редуктора являются силы в зацеплении.

Возможно выполнение раздела с применением CAD/CAE системы автоматизированного проектирования APM WinMachine.

## **5.11 Проверочный расчет подшипников качения**

Расчет производить по динамической грузоподъемности для наиболее нагруженной опоры (у которой больше величина эквивалентной нагрузки).

Для того, чтобы подшипники были гармоничны по срокам службы с передачами, их необходимо рассчитывать на долговечность, равную общему времени работы привода в часах (или на кратную этому времени долговечность). Руководствоваться [1– 3].

Возможно выполнение раздела с применением CAD/CAE системы автоматизированного проектирования APM WinMachine.

### **5.12 Подбор и проверка прочности шпоночных соединений**

Размеры сечения шпонки необходимо принимать по диаметру вала [2, 3]. Длину шпонки согласовать с длиной посадочной поверхности сопрягаемой детали и принять стандартной. Затем прочность принятой шпонки проверить по напряжениям смятия [1].

## **Контрольные вопросы**

1) Каковы критерии работоспособности зубчатых передач?

2) Каковы критерии работоспособности червячных передач?

3) Каковы критерии работоспособности ременных передач?

4) Каковы критерии работоспособности цепных передач?

5) В чем особенности проектного и проверочного расчетов валов?

6) Каковы критерии работоспособности подшипников качения?

7) Каковы цели выполнения эскизной компоновки?

8) Каковы критерии работоспособности шпоночных соединений?

9) Каково содержание графической части проекта?

10) Каковы требования к текстовой части проекта?

## **Список рекомендуемой литературы**

1. Иванов, М. Н. Детали машин / М. Н. Иванов, В. А. Финогенов. – Москва: Высш. шк., 2010. – 408 с.

2. Проектирование механических передач: учебносправочное пособие / С. А. Чернавский, Г. А. Снесарев, Б. С. Козинцов и др. – Москва: Альянс, 2008. – 590 с.

3. Дунаев, П. Ф. Конструирование узлов и деталей машин / П. Ф. Дунаев, О. П. Леликов. – Москва: Академия, 2008. – 496 с.

9

#### Приложение А Технические задания на курсовой проект

٦

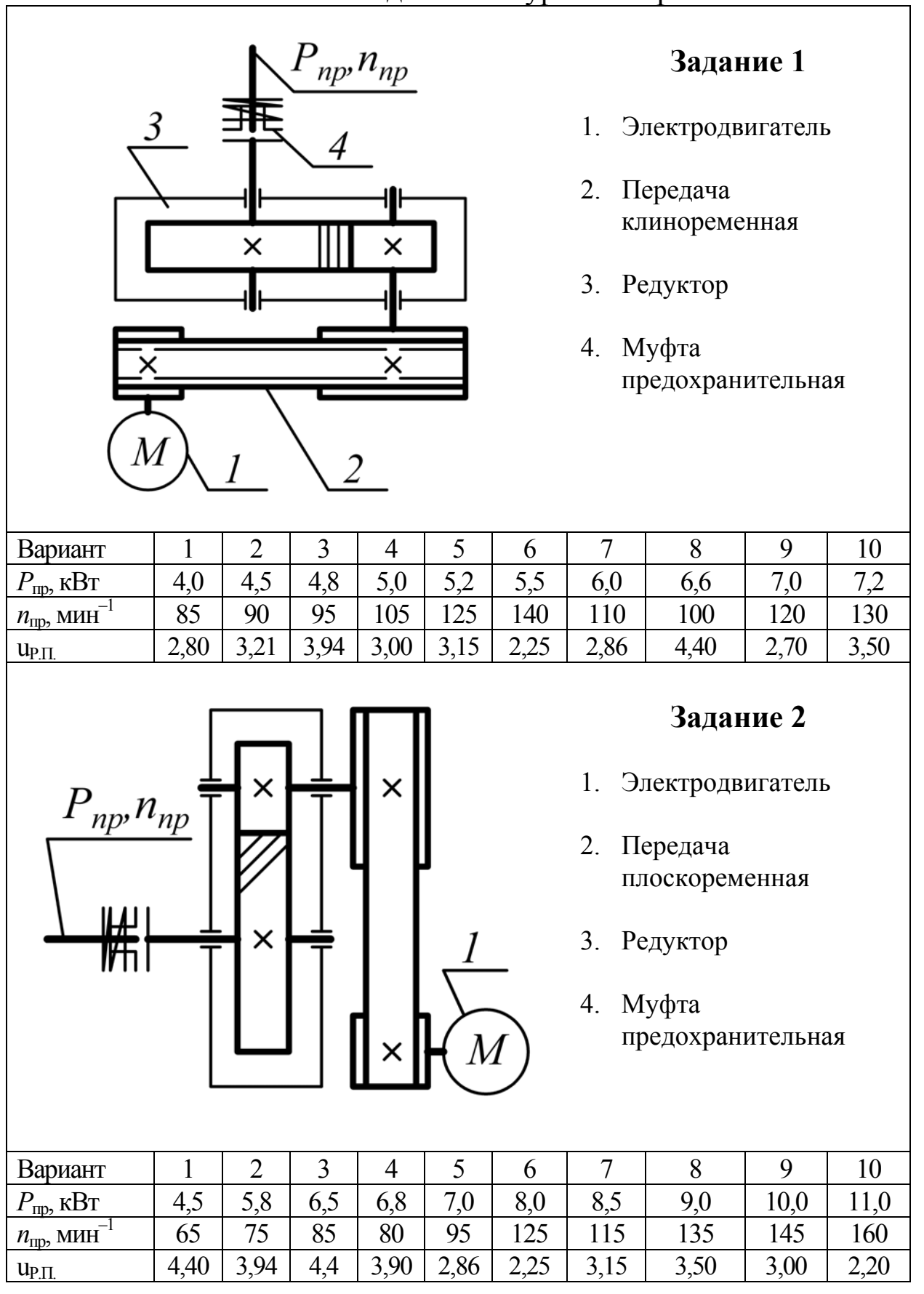

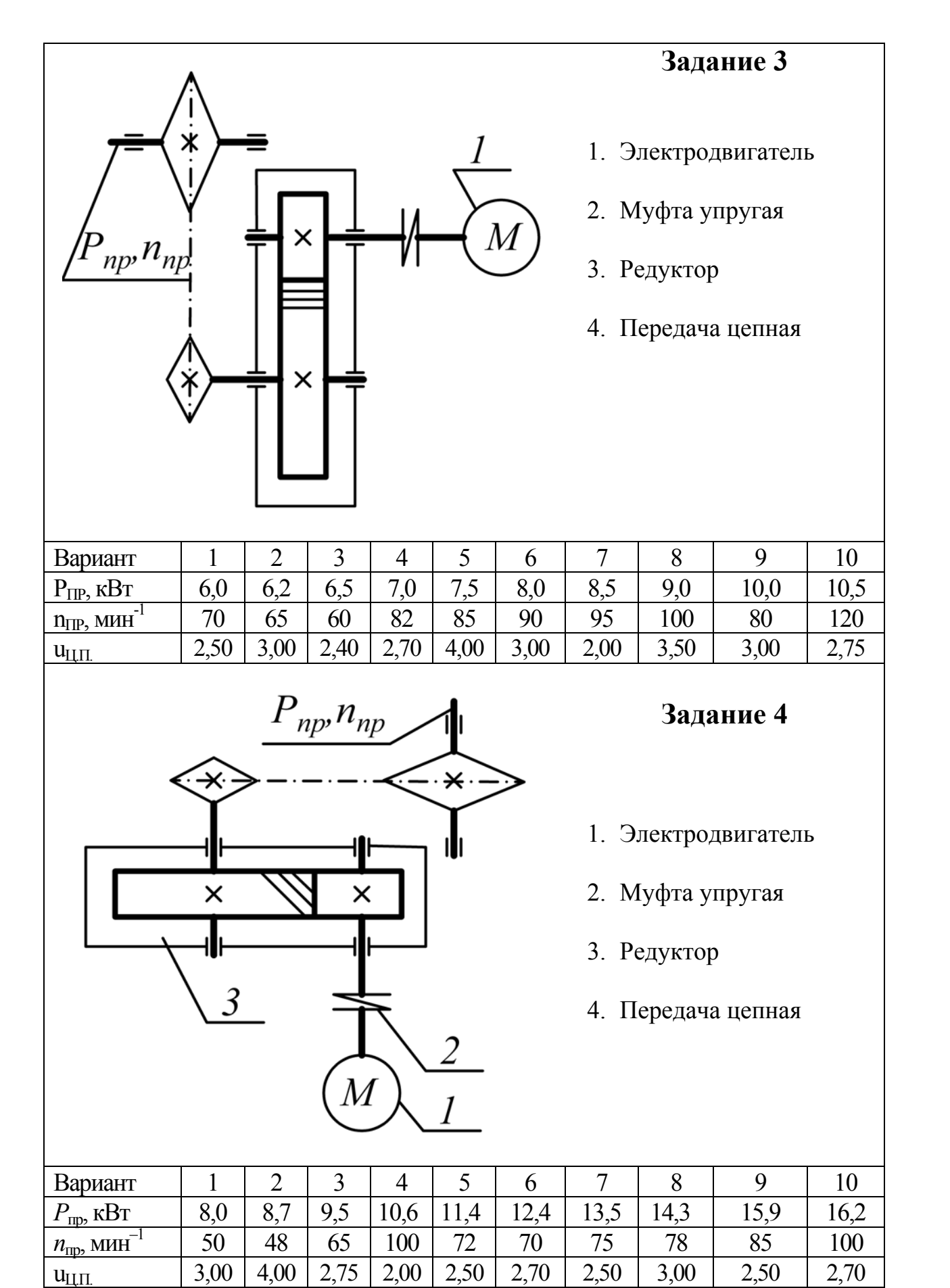

10

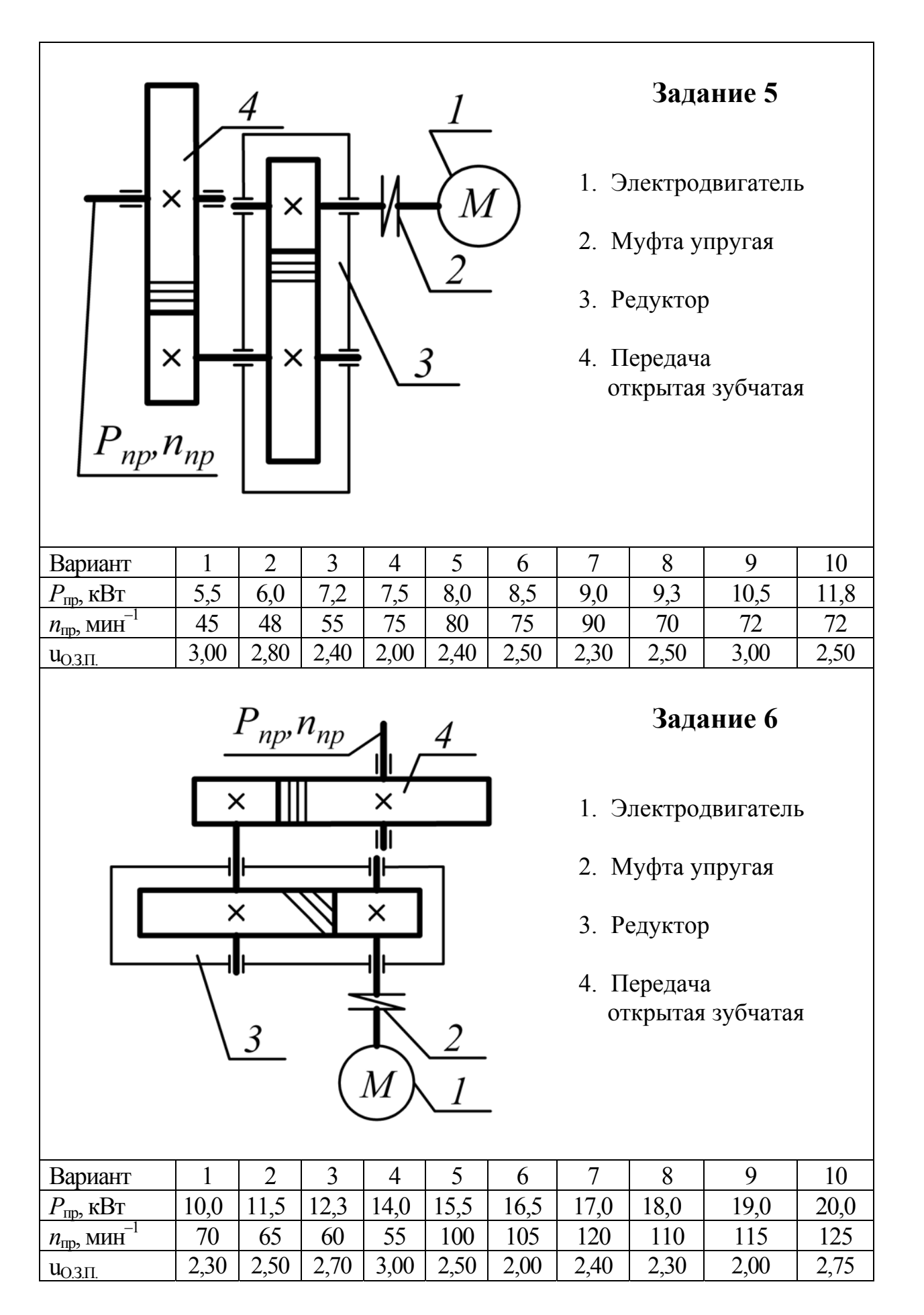

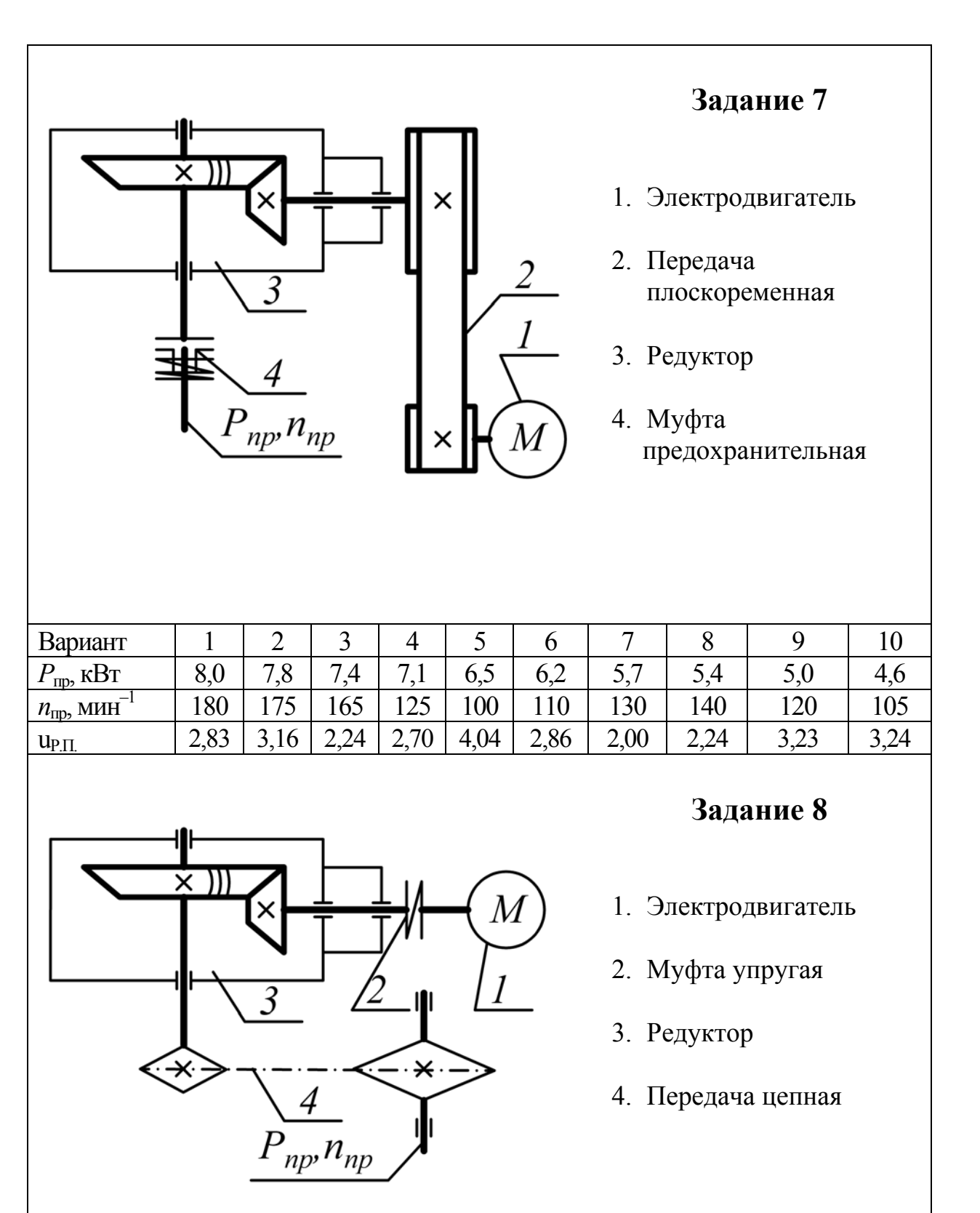

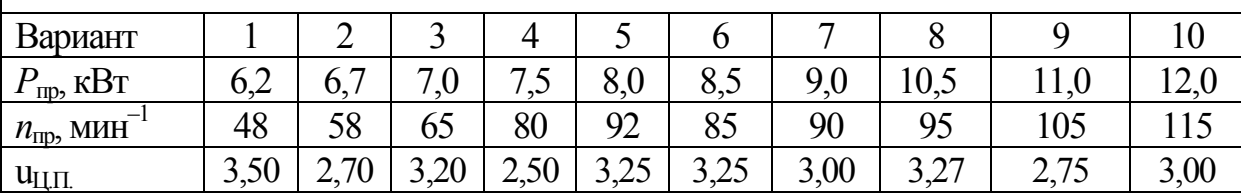

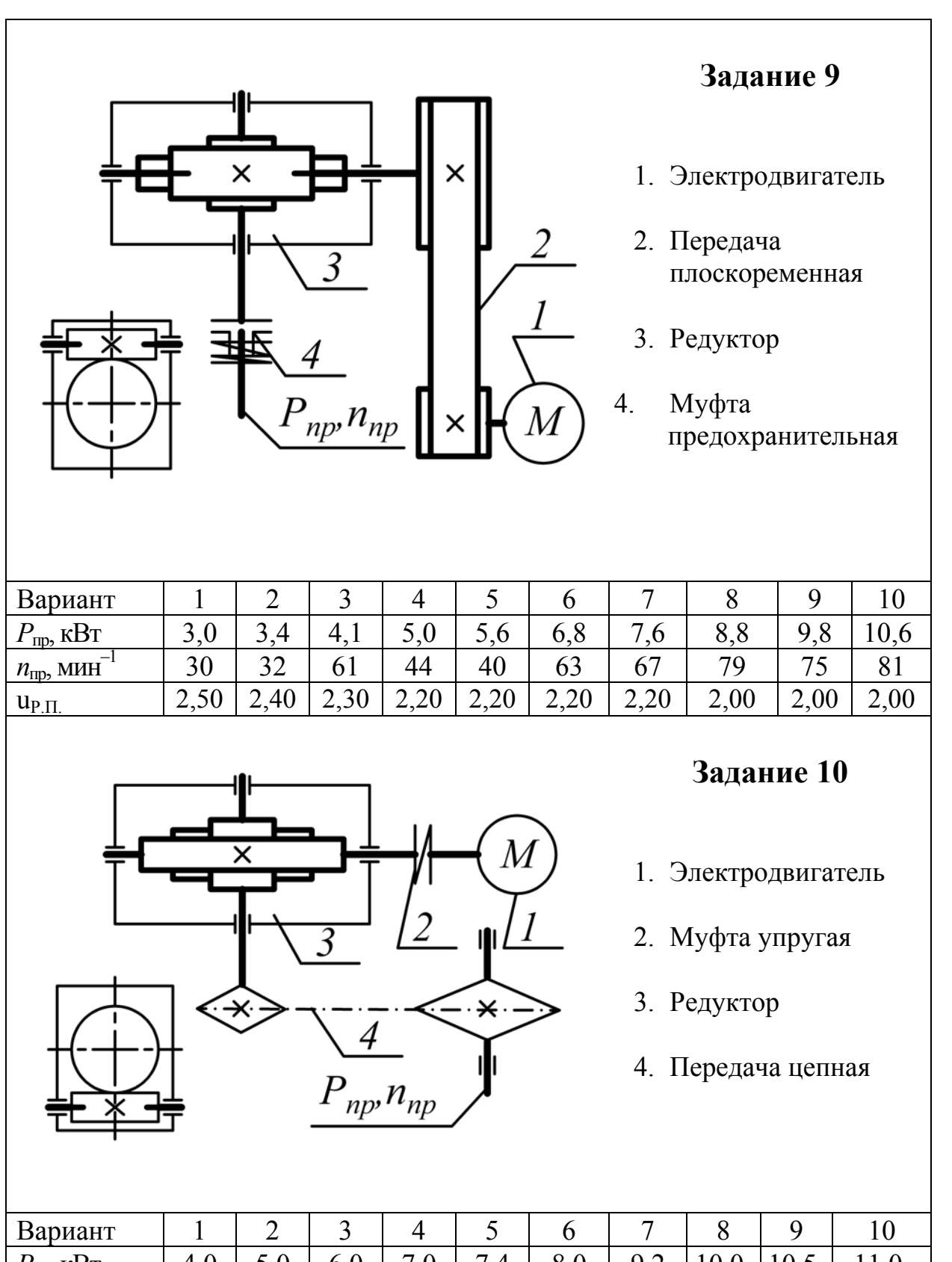

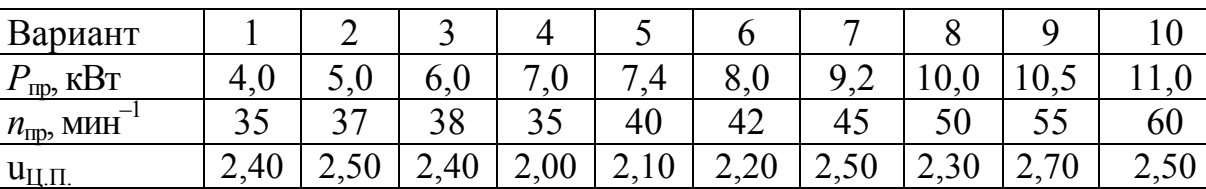

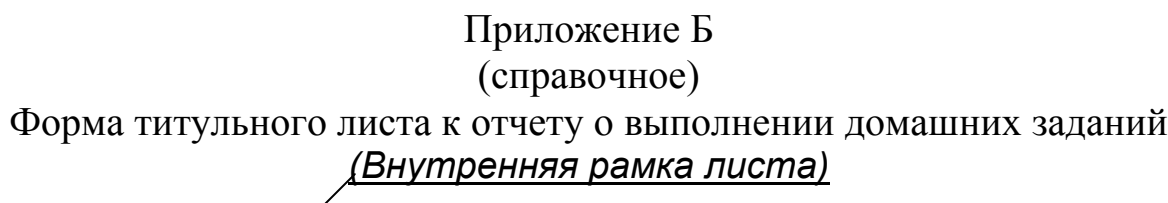

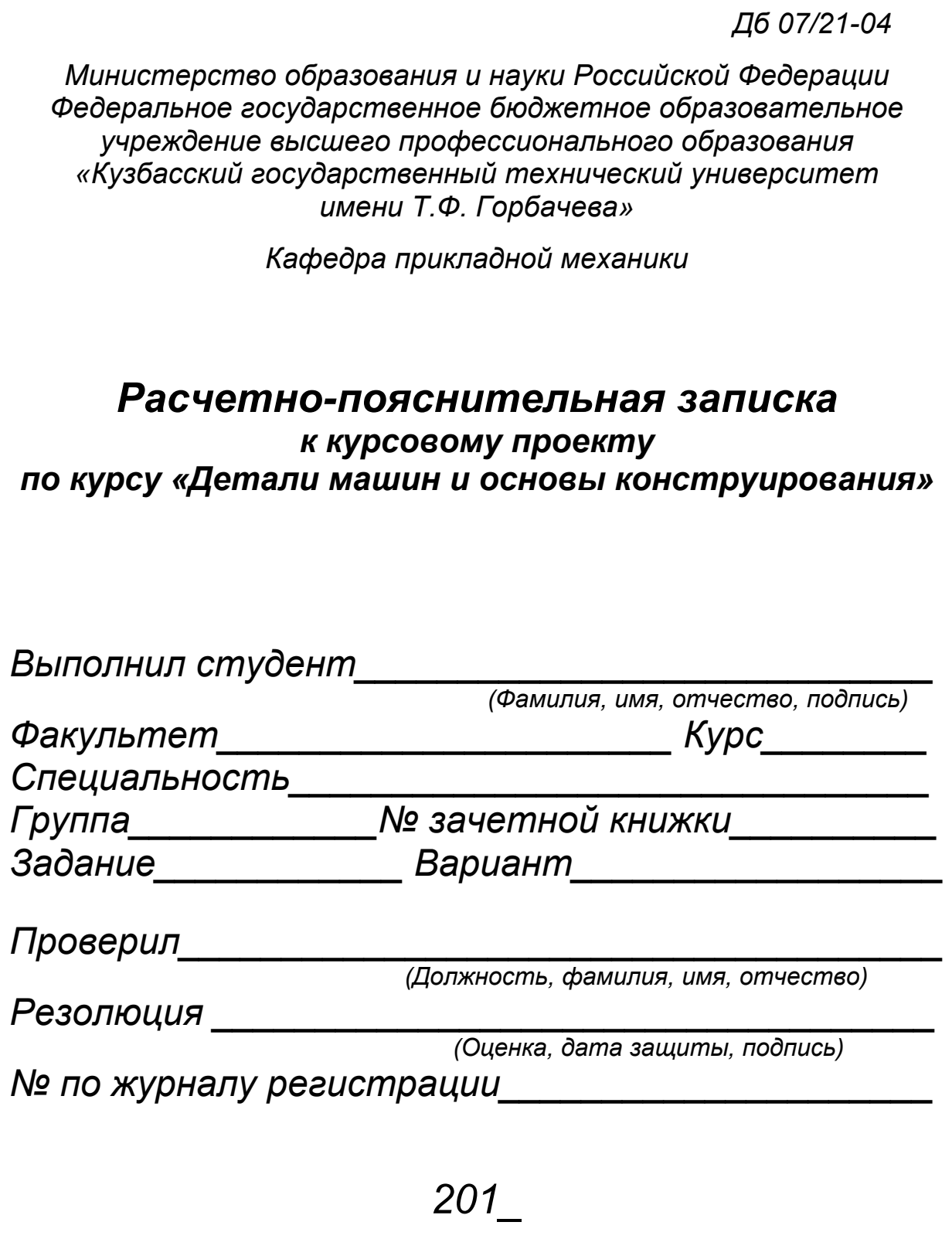

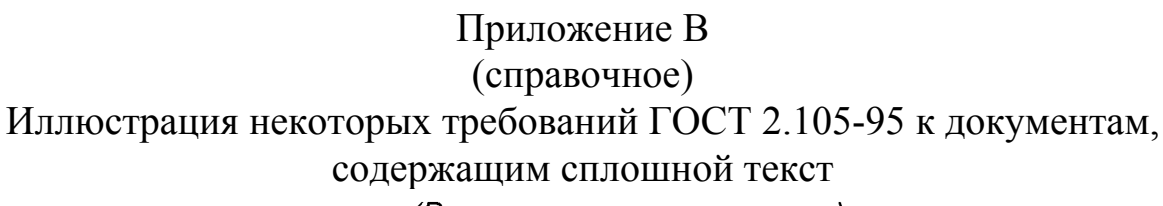

(Внутренняя рамка листа)

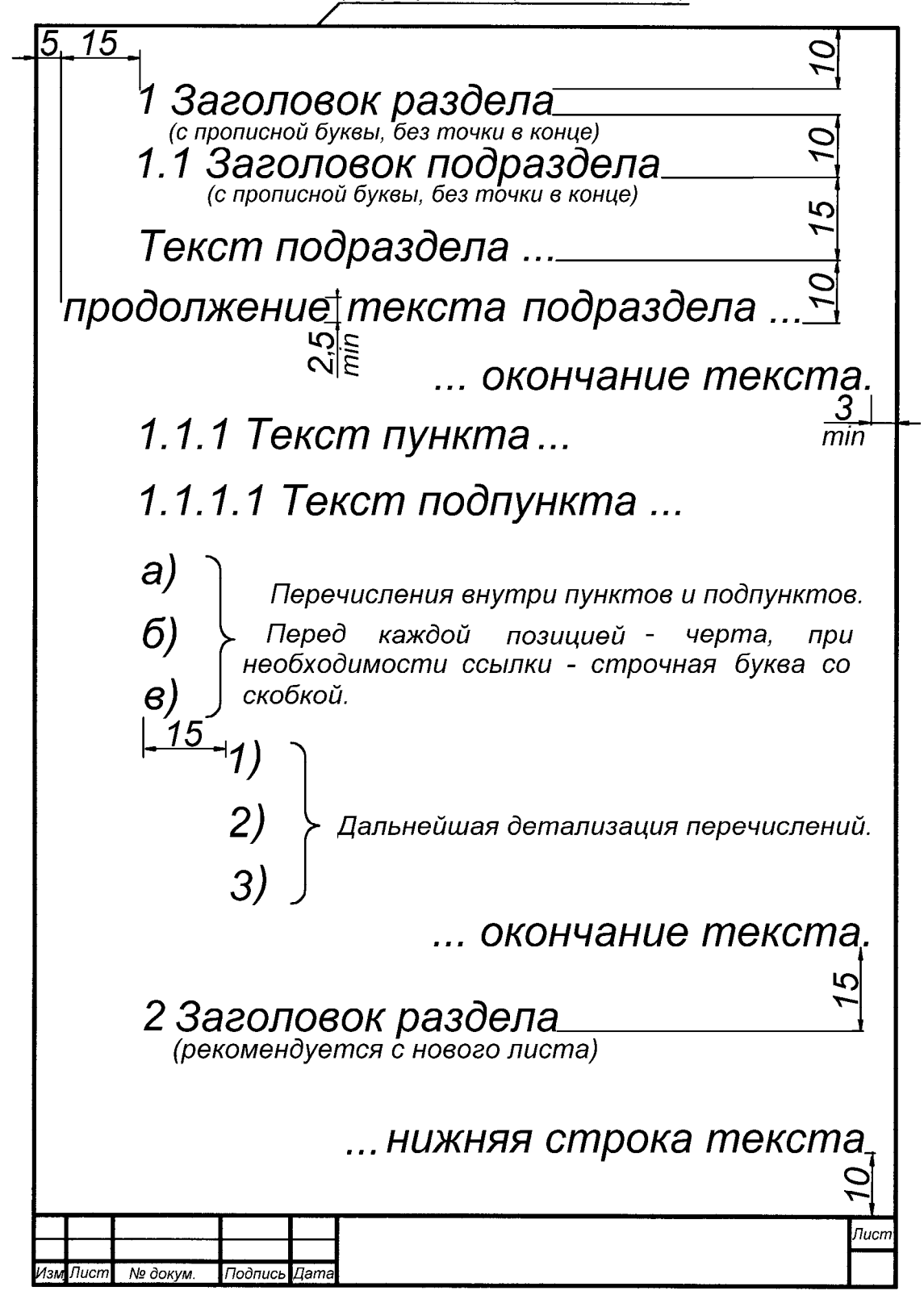

### Приложение Г (справочное) Оформление иллюстраций по ГОСТ 2.105-95

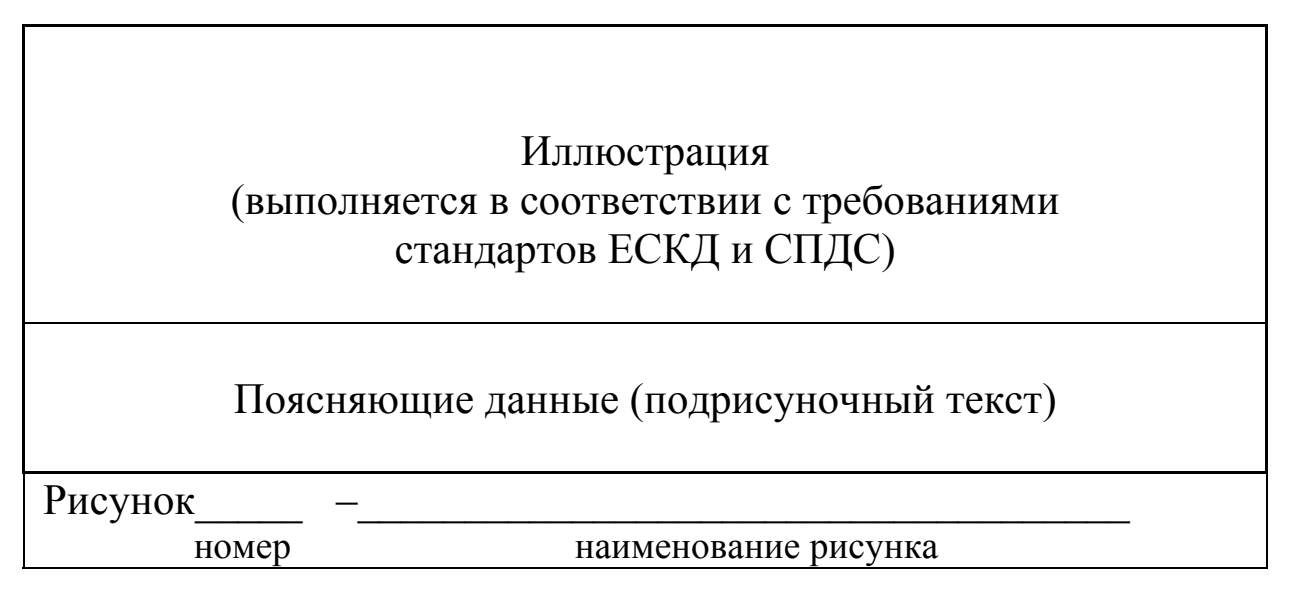

Иллюстрации именуются *рисунками.*

*При необходимости* иллюстрации могут иметь наименование и поясняющие данные (подрисуночный текст).

Примеры иллюстраций

Иллюстрация без наименования и поясняющих данных

Иллюстрация без поясняющих данных

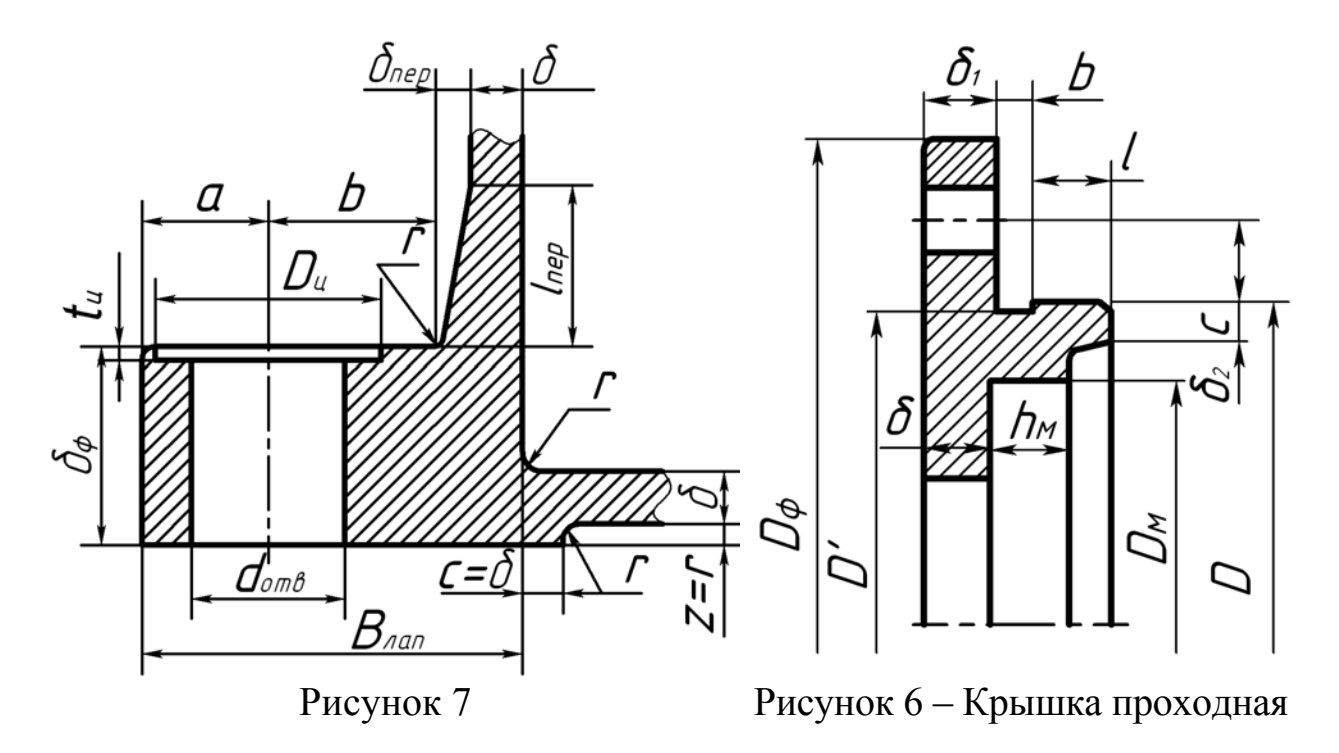

#### Продолжение приложения Г

Иллюстрация с наименованием и поясняющими данными (подрисуночным текстом)

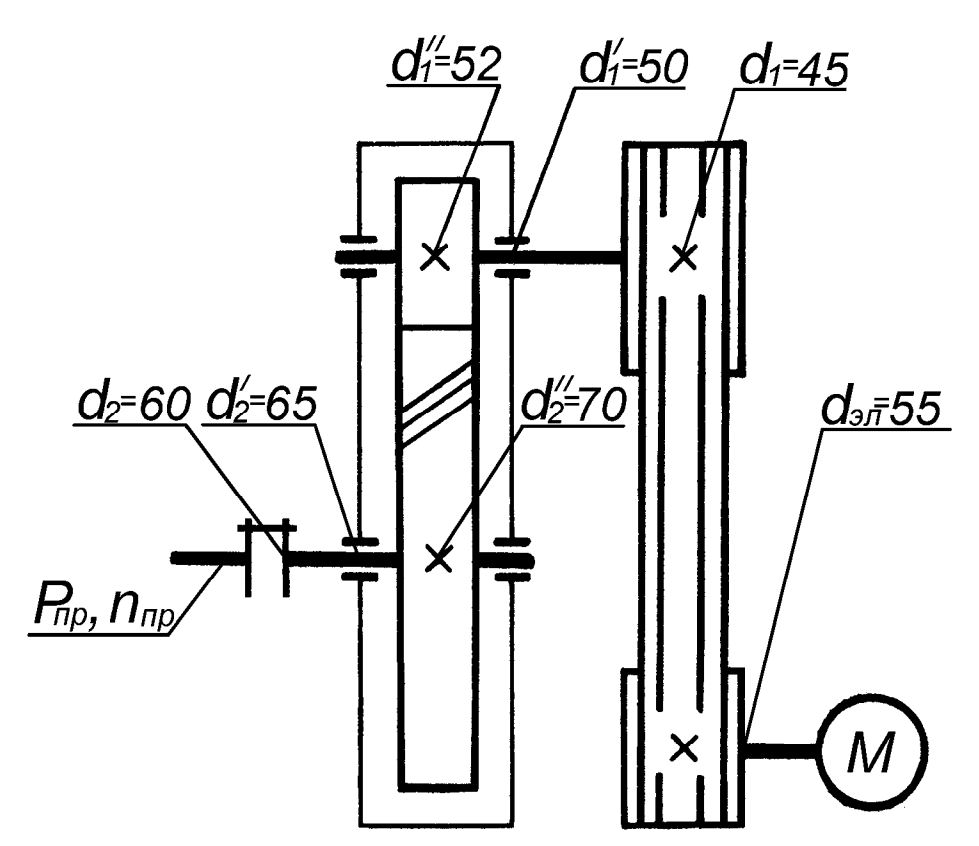

Индексы 1, 2 соответствуют ведущему и ведомому валам.

d<sub>эл</sub>- диаметр вала электродвигателя.

 $d_1$ ,  $d_2$  - диаметры выходных концов валов.

 $d'_1, d'_2$  - диаметры посадочных мест под подшипники.

 $d''_1, d''_2$ - диаметры посадочных мест под зубчатые колеса.

Рисунок 1

Иллюстрации, за исключением иллюстраций приложений, следует нумеровать *арабскими цифрами сквозной нумерацией.* 

Допускается нумеровать иллюстрации в пределах раздела. В этом случае номер иллюстрации состоит из *номера раздела и порядкового номера иллюстрации,* разделенных точкой.

# Приложение Д (справочное)

## Построение таблиц по ГОСТ 2.105-95 Таблица и ее части

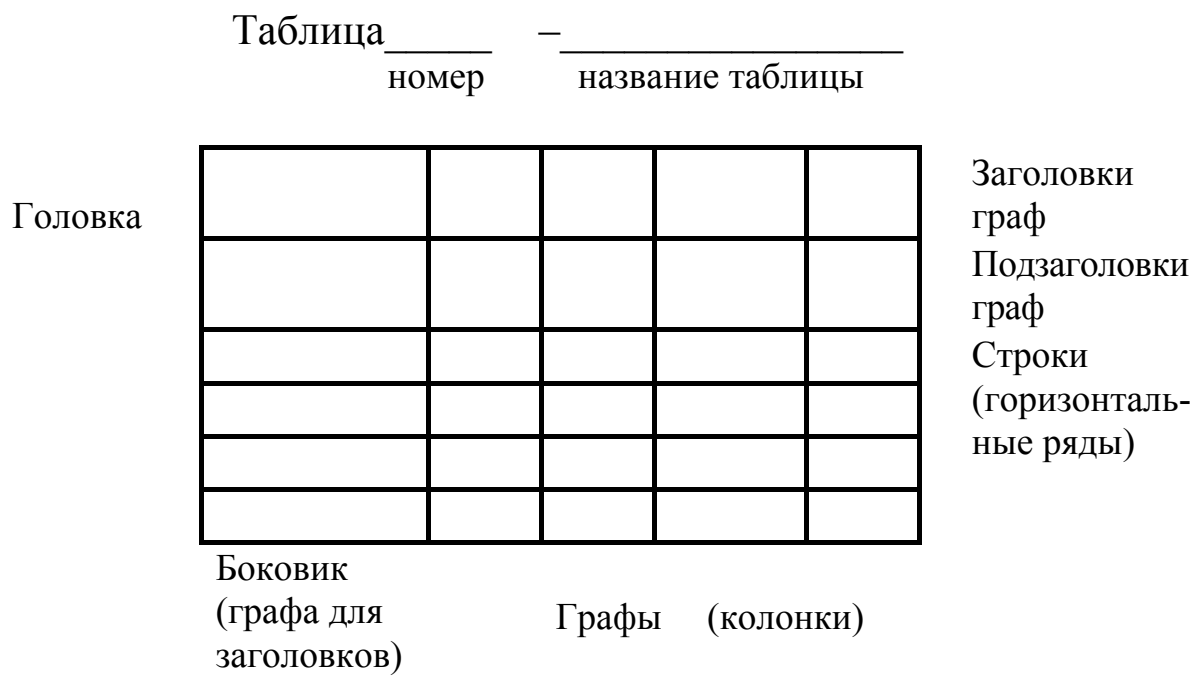

# Примеры построения таблиц

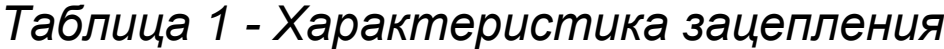

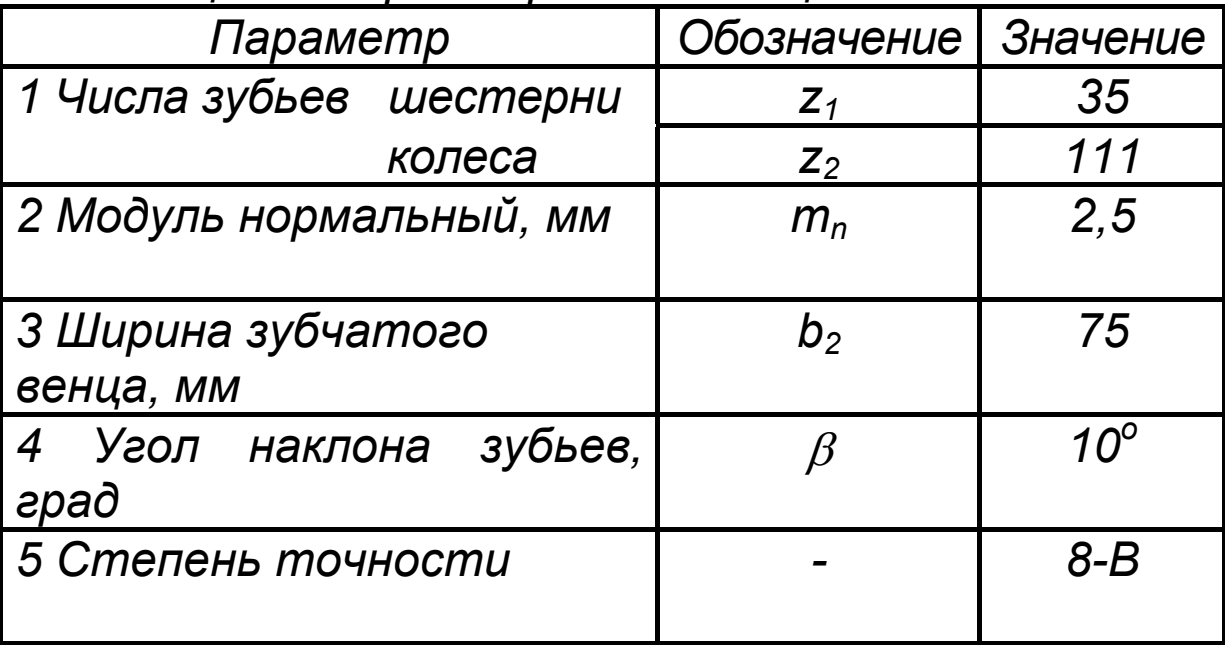

# Продолжение приложения Д

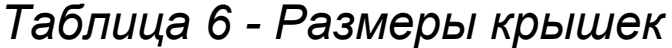

*В миллиметрах*

|                                                 | $D_{\mathcal{D}}$ |  |   |  | $\overline{d}$ . | Ζ,      | C  |    |   |     |
|-------------------------------------------------|-------------------|--|---|--|------------------|---------|----|----|---|-----|
|                                                 |                   |  |   |  |                  | $\mu$ m |    |    |   |     |
|                                                 |                   |  |   |  |                  |         |    |    |   |     |
| Ведущий 1                                       | 120               |  |   |  | 8                |         | 8  | 6  | 5 | 84  |
| Ведомый 2                                       | 150               |  | 8 |  | 10               | 6       | 10 | 10 | 8 | 109 |
| Примечание - d - диаметр винтов, крепящих крыш- |                   |  |   |  |                  |         |    |    |   |     |
| ку к корпусу редуктора; z - количество винтов.  |                   |  |   |  |                  |         |    |    |   |     |

# *Таблица 8 - Размеры крышек*

*В миллиметрах*

|           |     |                   |        |             |                  |     |   |        | . |
|-----------|-----|-------------------|--------|-------------|------------------|-----|---|--------|---|
|           | ש   | $\mathbf{\Omega}$ | $\sim$ | $\mathbf C$ | $\boldsymbol{d}$ |     | C |        |   |
|           |     |                   |        |             |                  | шm. |   |        |   |
| Ведущий 1 |     |                   |        | 6           |                  |     |   | -<br>∽ |   |
| Ведомый 2 | 150 |                   | 8      |             | $\mathcal O$     |     |   | ⌒      |   |

# *Продолжение таблицы 8*

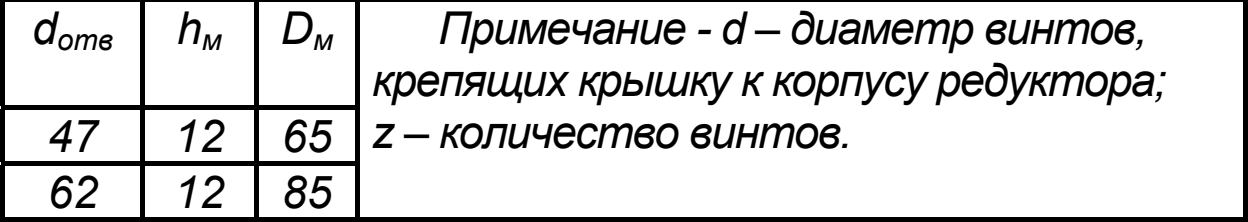

# Продолжение приложения Д

# *Таблица 4 - Определение размеров колеса*

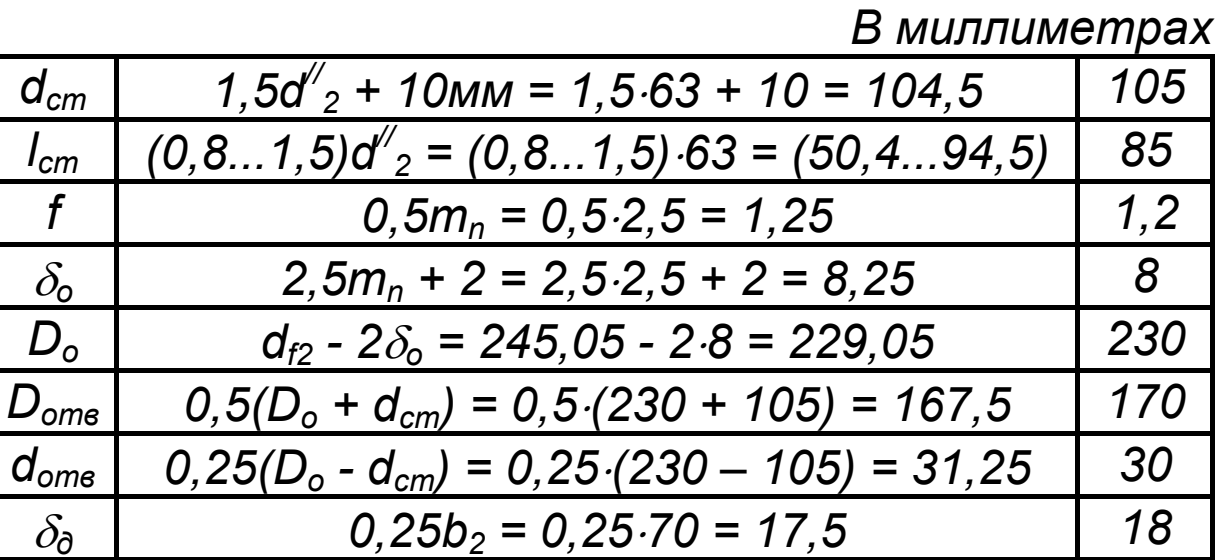

*Таблица 9* 

*В миллиметрах*

| Обозна-          | Зависимость                                                | Резуль-                                                                                                    |
|------------------|------------------------------------------------------------|----------------------------------------------------------------------------------------------------|
| чение            |                                                            | mam                                                                                                    |
| $\delta$         |                                                            | 6                                                                                                    |
|                  |                                                            |                                                                                                    |
|                  |                                                            | 6                                                                                                    |
|                  |                                                            |                                                                                                    |
|                  |                                                            | 6                                                                                                    |
|                  |                                                            |                                                                                                    |
| $\delta_{\rm v}$ |                                                            | 15                                                                                                    |
|                  |                                                            |                                                                                                    |
| $d_{cmax}$       |                                                            | 10                                                                                                    |
|                  |                                                            |                                                                                                    |
| $d_{\mu m}$      | $d_{\mu\nu} = 0.5d_{\text{cm}ax}$                          | 5                                                                                                    |
|                  |                                                            |                                                                                                    |
|                  |                                                            |                                                                                                    |
|                  | $\delta_{\!\scriptscriptstyle\mathsf{KP}}$<br>$\delta$ реб | $\delta = \sqrt[4]{0.1T}$ max $\geq 6$<br>$\delta_{\kappa p} = 0.9 \delta \ge 6$<br>$\delta_{\text{pe6}} = \delta$<br>$\delta_{\rm V}$ = 2,5 $\delta_{\rm KP}$<br>$d_{\text{cmss}} = \sqrt[3]{T_{\text{max}}} \ge 10$ |

## Продолжение приложения Д

*Продолжение таблицы 9*

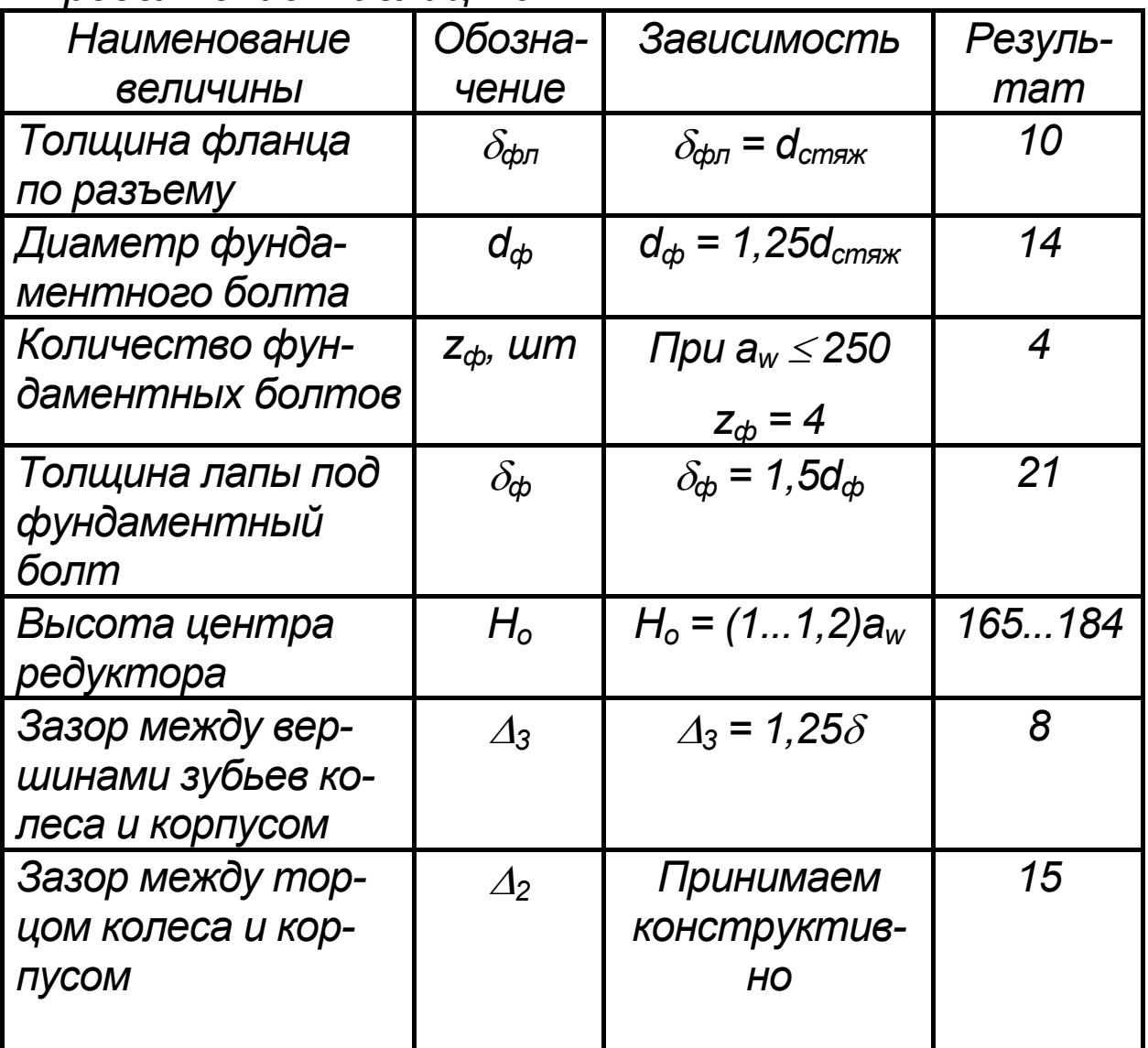

Нумерация граф таблицы арабскими цифрами допускается в тех случаях, когда в тексте документа имеются ссылки на них, при делении таблицы на части, а также при переносе части таблицы на следующую страницу.

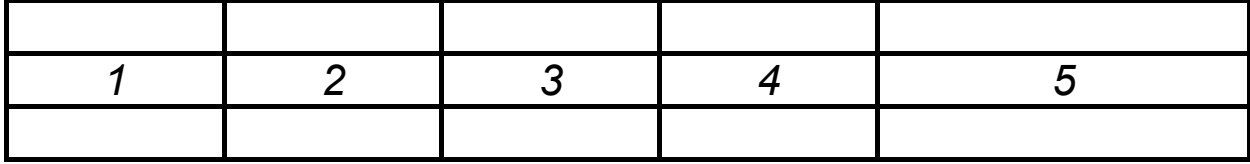

## Приложение Е (справочное)

## Формы основных надписей по ГОСТ 2.104-2006

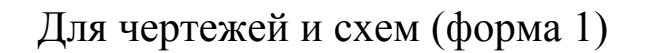

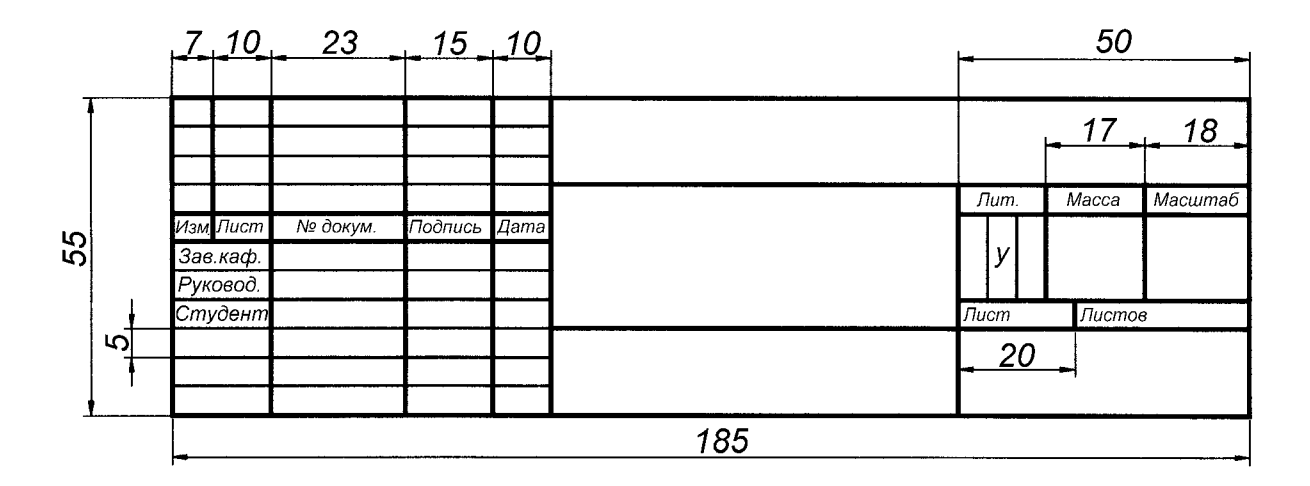

Для текстовых конструкторских документов (расчетно-пояснительных записок, спецификаций)

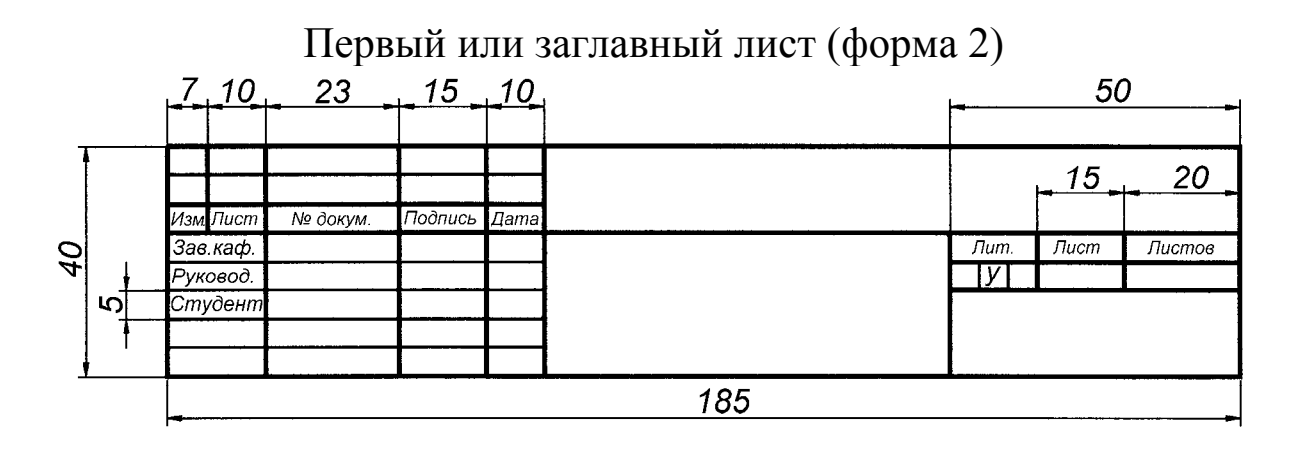

#### Последующие листы (форма 2а)

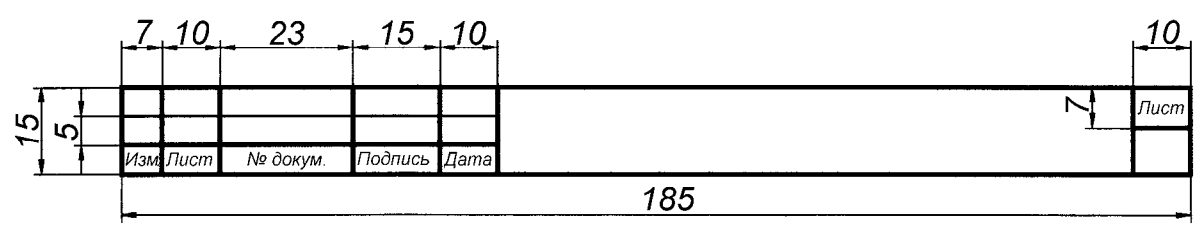

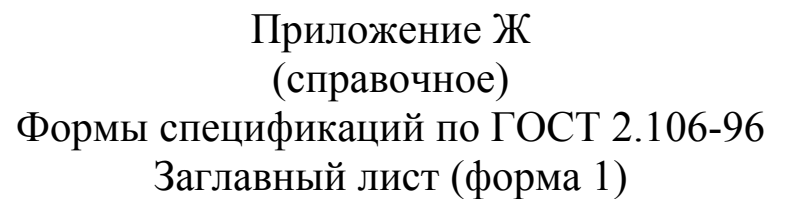

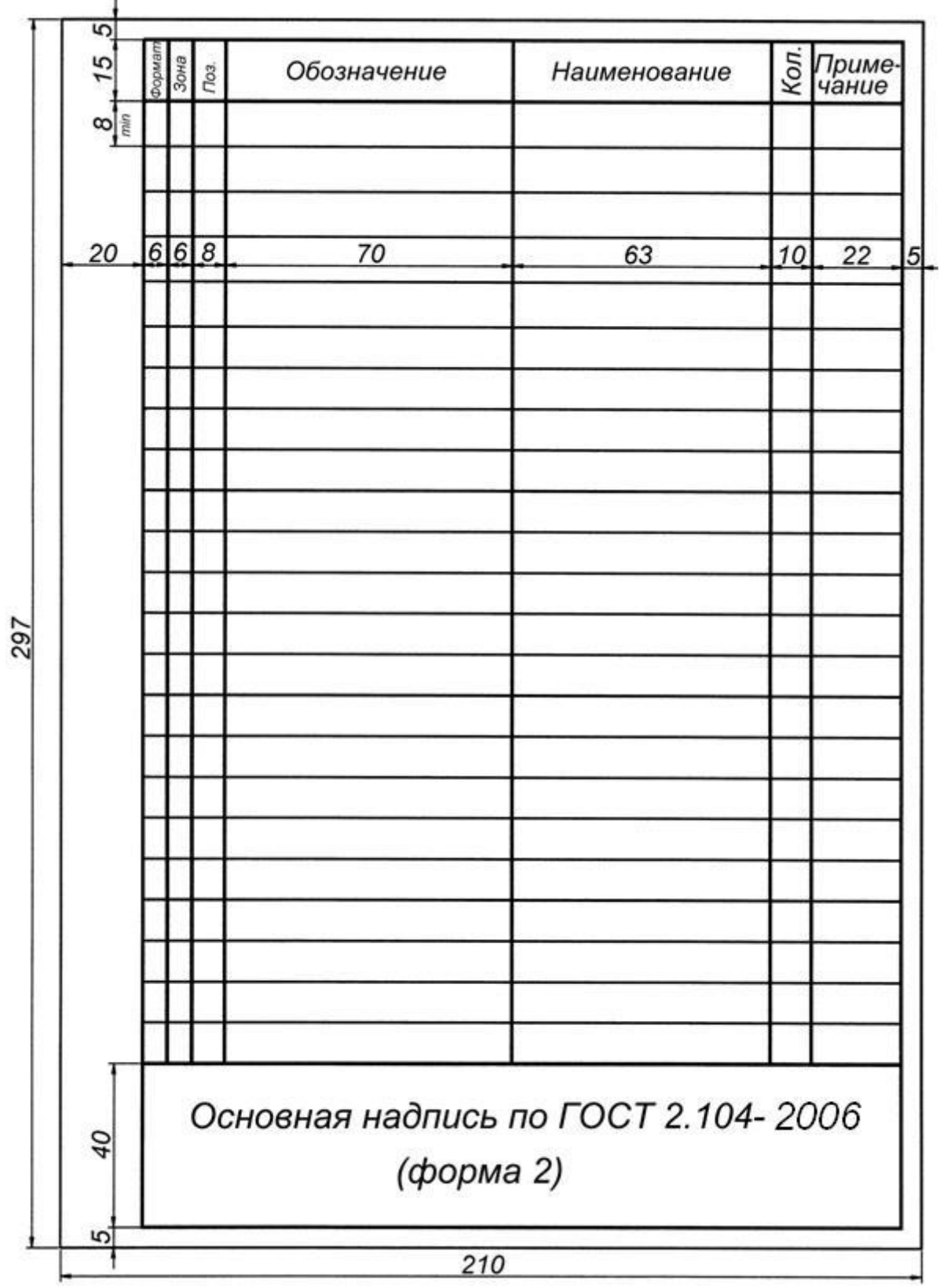

Продолжение приложения Ж

Последующие листы (форма 1а)

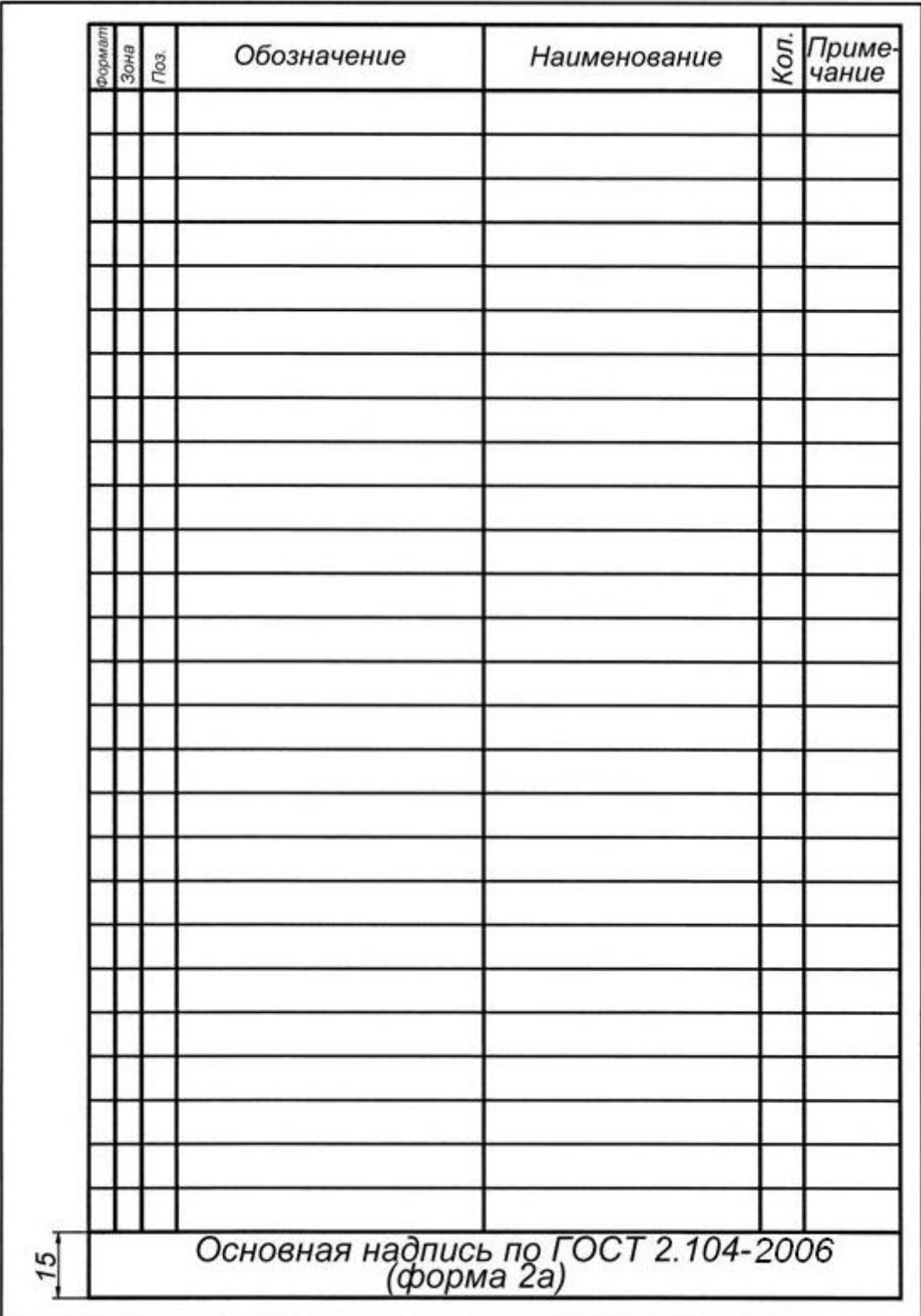

#### Составители

Любимов Олег Владиславович Смыслова Ирина Васильевна

Методические указания к самостоятельной работе для студентов направлений 151900.62 «Констукторско-технологическое обеспечение машиностроительных производств», 190600.62 «Эксплуатация транспортно-технологических машин и комплексов» всех форм обучения

Печатается в авторской редакции

Подписано в печать 20.10.2014. Формат 60×84/16. Бумага офсетная. Отпечатано на ризографе. Уч.-изд. л. 1,3. Тираж 30 экз. Заказ . КузГТУ. 650000, Кемерово, ул. Весенняя, 28. Издательский центр. 650000, Кемерово, ул. Д. Бедного, 4а.